## **com.fr.decision.fun.GlobalRequestFilterProvider**

- 
- 
- . . . . . . . . .
- 
- 
- 
- 
- 

[EmbedRequestFilterProviderj](https://wiki.fanruan.com/display/PD/com.fr.decision.fun.EmbedRequestFilterProvider)avax.servlet.Filterweb.xml

**GlobalRequestFilterProvider.java**

```
package com.fr.decision.fun;
import com.fr.stable.fun.mark.Mutable;
import javax.servlet.FilterChain;
import javax.servlet.FilterConfig;
import javax.servlet.ServletException;
import javax.servlet.http.HttpServletRequest;
import javax.servlet.http.HttpServletResponse;
import java.io.IOException;
import java.util.Map;
/**
 * 
  */
public interface GlobalRequestFilterProvider extends Mutable, Comparable<GlobalRequestFilterProvider> {
     String MARK_STRING = "GlobalRequestFilterProvider";
     int CURRENT_LEVEL = 1;
     /**
      * 
      *
     * @return 
      */
     String filterName();
     /**
      * 
      *
      * @return 
     */
     String[] urlPatterns();
     /**
     * jarwebclasspath
      * @return 
     */
     String externalFilterClassName();
     /**
      * 
      * 
      * @param filterConfig 
      */
     void init(FilterConfig filterConfig) throws ServletException;
     /**
      * 
      * @return 
      * @since 2019-01-02
      */
     Map<String, String> initializationParameters();
     /**
     * servlet
     * @param req http
      * @param res http
      * @param filterChain 
      */
     void doFilter(HttpServletRequest req, HttpServletResponse res, FilterChain filterChain) throws IOException, 
ServletException;
     /**
     * 
      */
     void destroy();
}
```
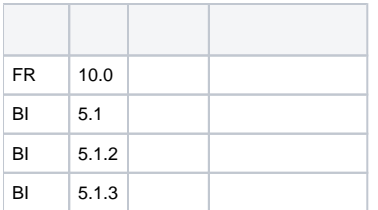

## **plugin.xml**

<extra-decision> <GlobalRequestFilterProvider class="your class name"/> </extra-decision>

DecisionServletInitializerGlobalRequestFilterProviderFilterServletContext

## filterweb

GlobalRequestFilterProvidercompareTofilterNameASCII externalFilterClassNamefilterfilterinitdoFilterdestroyfilterfilter filterweb.xmlinitializationParametersfilterJARWEB-INF/lib

dem[odemo-global-request-filter](https://code.fanruan.com/hugh/demo-global-request-filter)

[filter](https://wiki.fanruan.com/pages/viewpage.action?pageId=53124478)

[open-JSD-7957](https://code.fanruan.com/hugh/open-JSD-7957) [open-JSD-7944](https://code.fanruan.com/hugh/open-JSD-7944) [open-JSD-7874](https://code.fanruan.com/hugh/open-JSD-7874) [open-JSD-7814](https://code.fanruan.com/hugh/open-JSD-7814) [open-JSD-7706](https://code.fanruan.com/hugh/open-JSD-7706) [open-JSD-7546](https://code.fanruan.com/hugh/open-JSD-7546) [open-JSD-7492](https://code.fanruan.com/hugh/open-JSD-7492) [open-JSD-6952](https://code.fanruan.com/hugh/open-JSD-6952)